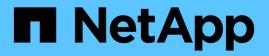

# statistics-v1 protocol-request-size commands

**ONTAP 9.6 commands** 

NetApp February 11, 2024

This PDF was generated from https://docs.netapp.com/us-en/ontap-cli-96/statistics-v1-protocol-request-size-show.html on February 11, 2024. Always check docs.netapp.com for the latest.

## **Table of Contents**

| statistics-v1 protocol-request-size commands | <br>1 |  |
|----------------------------------------------|-------|--|
| statistics-v1 protocol-request-size show     | <br>1 |  |

### statistics-v1 protocol-request-size commands

### statistics-v1 protocol-request-size show

Display size statistics for CIFS and NFS protocol read and write requests

Availability: This command is available to *cluster* administrators at the *admin* privilege level.

#### Description

This command displays size statistics for CIFS and NFS protocol read and write requests. The output of the command includes the following information:

- Node name
- Statistic type
- Average size of request
- Total request count
- · Current number of requests in each category of request size
- · Number of requests after the command was last executed

#### **Parameters**

#### { [-fields <fieldname>,...]

If you specify the -fields <fieldname>, ... parameter, the command output also includes the specified field or fields. You can use '-fields ?' to display the fields to specify.

#### [-instance ] }

If you specify the -instance parameter, the command displays detailed information about all fields.

#### [-node {<nodename>|local}] - Node

If this parameter is specified, the command displays statistics only for the specified node.

#### [-stat-type <Protocol Type>] - RW Request Stat Type

If this parameter is specified, the command displays only the statistics of the specified protocol type. Protocol types include the following: cifs\_read, cifs\_write, nfs2\_read, nfs2\_write, nfs3\_read, and nfs3\_write.

#### [-total-req-count <Counter64 with Delta>] - Total Request Count

If this parameter is specified, the command displays only statistics with the specified total number of requests.

#### [-average-size <Counter64 with Delta>] - Average Request Size

If this parameter is specified, the command displays only statistics with the specified average request size.

#### [-histo08 <Counter64 with Delta>] - 0 - 511

If this parameter is specified, the command displays only statistics with the specified number of requests in this size range.

#### [-histo09 <Counter64 with Delta>] - 512 - 1023

If this parameter is specified, the command displays only statistics with the specified number of requests in this size range.

#### [-histo10 <Counter64 with Delta>] - 1024 - 2047

If this parameter is specified, the command displays only statistics with the specified number of requests in this size range.

#### [-histo11 <Counter64 with Delta>] - 2048 - 4096

If this parameter is specified, the command displays only statistics with the specified number of requests in this size range.

#### [-histo12 <Counter64 with Delta>] - 4096 - 8191

If this parameter is specified, the command displays only statistics with the specified number of requests in this size range.

#### [-histo13 <Counter64 with Delta>] - 8192 - 16K

If this parameter is specified, the command displays only statistics with the specified number of requests in this size range.

#### [-histo14 <Counter64 with Delta>] - 16K - 32K

If this parameter is specified, the command displays only statistics with the specified number of requests in this size range.

#### [-histo15 <Counter64 with Delta>] - 32K - 64K

If this parameter is specified, the command displays only statistics with the specified number of requests in this size range.

#### [-histo16 <Counter64 with Delta>] - 64K - 128K

If this parameter is specified, the command displays only statistics with the specified number of requests in this size range.

#### [-histo17 <Counter64 with Delta>] - Greater than 128K

If this parameter is specified, the command displays only statistics with the specified number of requests in this size range.

#### **Examples**

The following example displays the number of NFS v3 requests in each size range for only one node in the cluster.

cluster1::> statistics protocol-request-size show -stat-type nfs3\_\* -node node0

| Node:<br>Stat Type:                                           |                                             | Delta                 |
|---------------------------------------------------------------|---------------------------------------------|-----------------------|
| Average Size:                                                 | 6                                           |                       |
| Total Request Count:                                          | 0                                           |                       |
| iocai Requebe counc.                                          | 465947409                                   | _                     |
| 0-511:                                                        | 567023                                      | _                     |
| 512-1023:                                                     | 4306                                        | _                     |
| 1K-2047:                                                      | 175                                         | _                     |
| 2K-4095:                                                      | 160404                                      | _                     |
| 4K-8191:                                                      | 537576                                      | _                     |
| 8K-16383:                                                     | 1742701                                     | -                     |
| 16K-32767:                                                    | 1418620                                     | -                     |
| 32K-65535:                                                    |                                             |                       |
|                                                               | 461516604                                   | -                     |
| 64K-131071:                                                   | 0                                           | -                     |
| 128K - :                                                      | 0                                           | -                     |
|                                                               |                                             |                       |
| Node:                                                         | node0                                       |                       |
| Stat Type:                                                    | nfs3_write                                  |                       |
|                                                               | Value                                       | Delta                 |
|                                                               |                                             |                       |
| Average Size:                                                 | 0                                           | -                     |
| Total Request Count:                                          |                                             |                       |
|                                                               | 199294247                                   | -                     |
| 0-511:                                                        | 36556                                       | _                     |
| 512-1023:                                                     |                                             |                       |
|                                                               | 3683                                        | -                     |
| 1K-2047:                                                      | 3683<br>745                                 | -                     |
| 1K-2047:<br>2K-4095:                                          |                                             | -<br>-<br>-           |
| 2K-4095:<br>4K-8191:                                          | 745                                         | -<br>-<br>-           |
| 2K-4095:                                                      | 745<br>1413<br>28643                        | -<br>-<br>-           |
| 2K-4095:<br>4K-8191:<br>8K-16383:                             | 745<br>1413                                 | -<br>-<br>-           |
| 2K-4095:<br>4K-8191:<br>8K-16383:<br>16K-32767:               | 745<br>1413<br>28643<br>199223207<br>0      |                       |
| 2K-4095:<br>4K-8191:<br>8K-16383:<br>16K-32767:<br>32K-65535: | 745<br>1413<br>28643<br>199223207<br>0<br>0 | -<br>-<br>-<br>-<br>- |
| 2K-4095:<br>4K-8191:<br>8K-16383:<br>16K-32767:               | 745<br>1413<br>28643<br>199223207<br>0      |                       |

#### **Copyright information**

Copyright © 2024 NetApp, Inc. All Rights Reserved. Printed in the U.S. No part of this document covered by copyright may be reproduced in any form or by any means—graphic, electronic, or mechanical, including photocopying, recording, taping, or storage in an electronic retrieval system—without prior written permission of the copyright owner.

Software derived from copyrighted NetApp material is subject to the following license and disclaimer:

THIS SOFTWARE IS PROVIDED BY NETAPP "AS IS" AND WITHOUT ANY EXPRESS OR IMPLIED WARRANTIES, INCLUDING, BUT NOT LIMITED TO, THE IMPLIED WARRANTIES OF MERCHANTABILITY AND FITNESS FOR A PARTICULAR PURPOSE, WHICH ARE HEREBY DISCLAIMED. IN NO EVENT SHALL NETAPP BE LIABLE FOR ANY DIRECT, INDIRECT, INCIDENTAL, SPECIAL, EXEMPLARY, OR CONSEQUENTIAL DAMAGES (INCLUDING, BUT NOT LIMITED TO, PROCUREMENT OF SUBSTITUTE GOODS OR SERVICES; LOSS OF USE, DATA, OR PROFITS; OR BUSINESS INTERRUPTION) HOWEVER CAUSED AND ON ANY THEORY OF LIABILITY, WHETHER IN CONTRACT, STRICT LIABILITY, OR TORT (INCLUDING NEGLIGENCE OR OTHERWISE) ARISING IN ANY WAY OUT OF THE USE OF THIS SOFTWARE, EVEN IF ADVISED OF THE POSSIBILITY OF SUCH DAMAGE.

NetApp reserves the right to change any products described herein at any time, and without notice. NetApp assumes no responsibility or liability arising from the use of products described herein, except as expressly agreed to in writing by NetApp. The use or purchase of this product does not convey a license under any patent rights, trademark rights, or any other intellectual property rights of NetApp.

The product described in this manual may be protected by one or more U.S. patents, foreign patents, or pending applications.

LIMITED RIGHTS LEGEND: Use, duplication, or disclosure by the government is subject to restrictions as set forth in subparagraph (b)(3) of the Rights in Technical Data -Noncommercial Items at DFARS 252.227-7013 (FEB 2014) and FAR 52.227-19 (DEC 2007).

Data contained herein pertains to a commercial product and/or commercial service (as defined in FAR 2.101) and is proprietary to NetApp, Inc. All NetApp technical data and computer software provided under this Agreement is commercial in nature and developed solely at private expense. The U.S. Government has a non-exclusive, non-transferrable, nonsublicensable, worldwide, limited irrevocable license to use the Data only in connection with and in support of the U.S. Government contract under which the Data was delivered. Except as provided herein, the Data may not be used, disclosed, reproduced, modified, performed, or displayed without the prior written approval of NetApp, Inc. United States Government license rights for the Department of Defense are limited to those rights identified in DFARS clause 252.227-7015(b) (FEB 2014).

#### **Trademark information**

NETAPP, the NETAPP logo, and the marks listed at http://www.netapp.com/TM are trademarks of NetApp, Inc. Other company and product names may be trademarks of their respective owners.